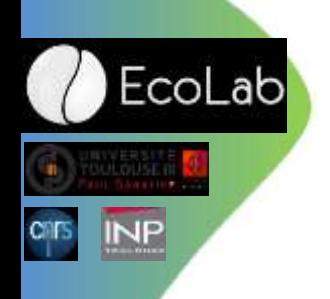

# Peut-on répondre à des demandes avec un manque de personnel dans un SI ?

Hugues ALEXANDRE

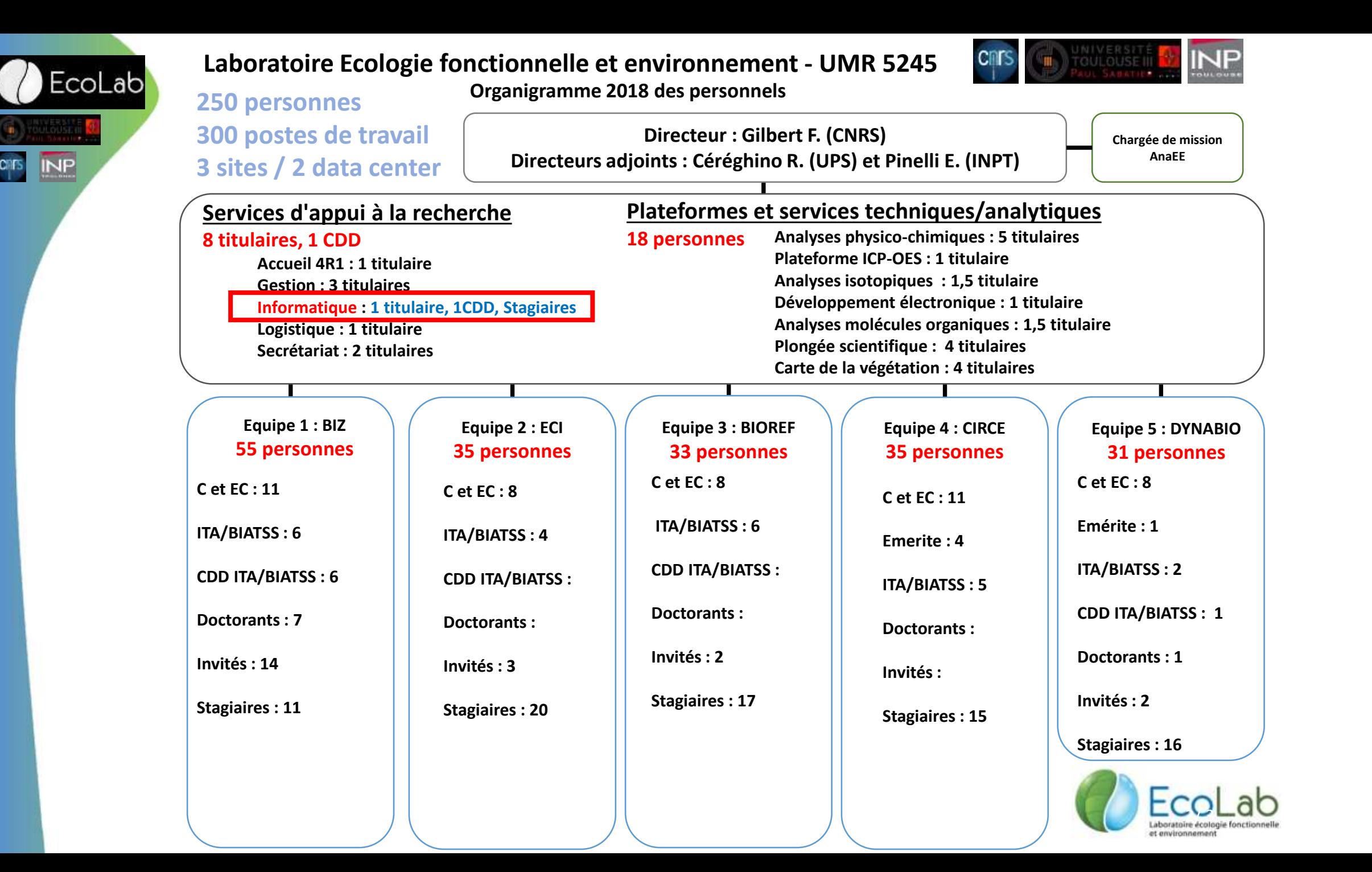

## Organisation réseaux de sites à EcoLab

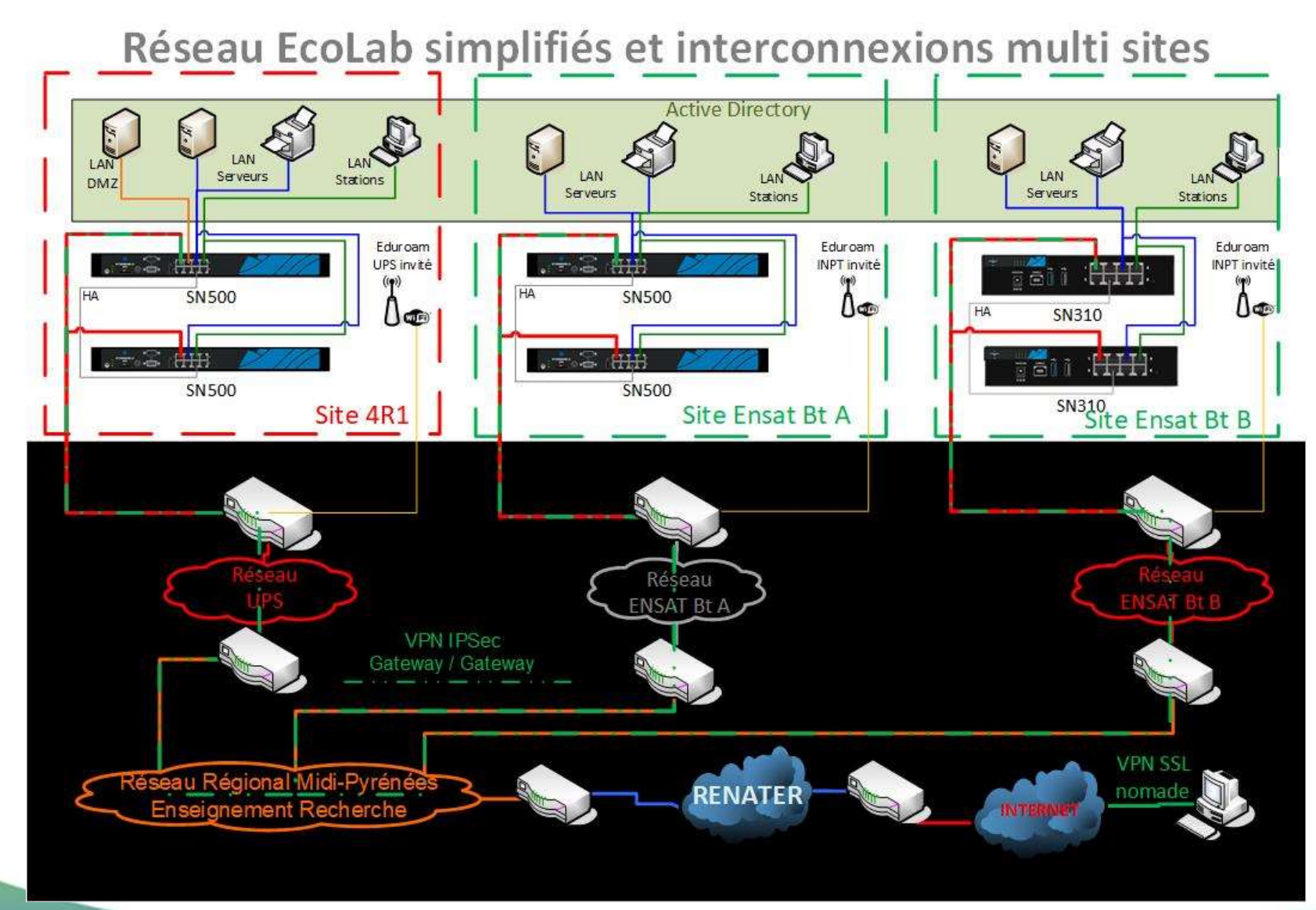

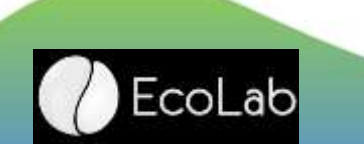

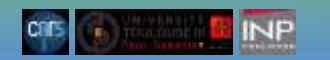

# Active Directory ça peut gérer

- Des objets (Comptes usagers, postes clients, sites, imprimantes, liens virtuels, conteneurs…)
- Des droits sur les ressources intégrées à l'AD
- DNS, DHCP
- Des informations
- Des GPO (scripts applicables aux objets, aux configurations postes et usagers)
- Authentification

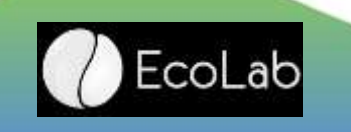

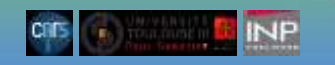

### Windows serveurs = AD, mais aussi …

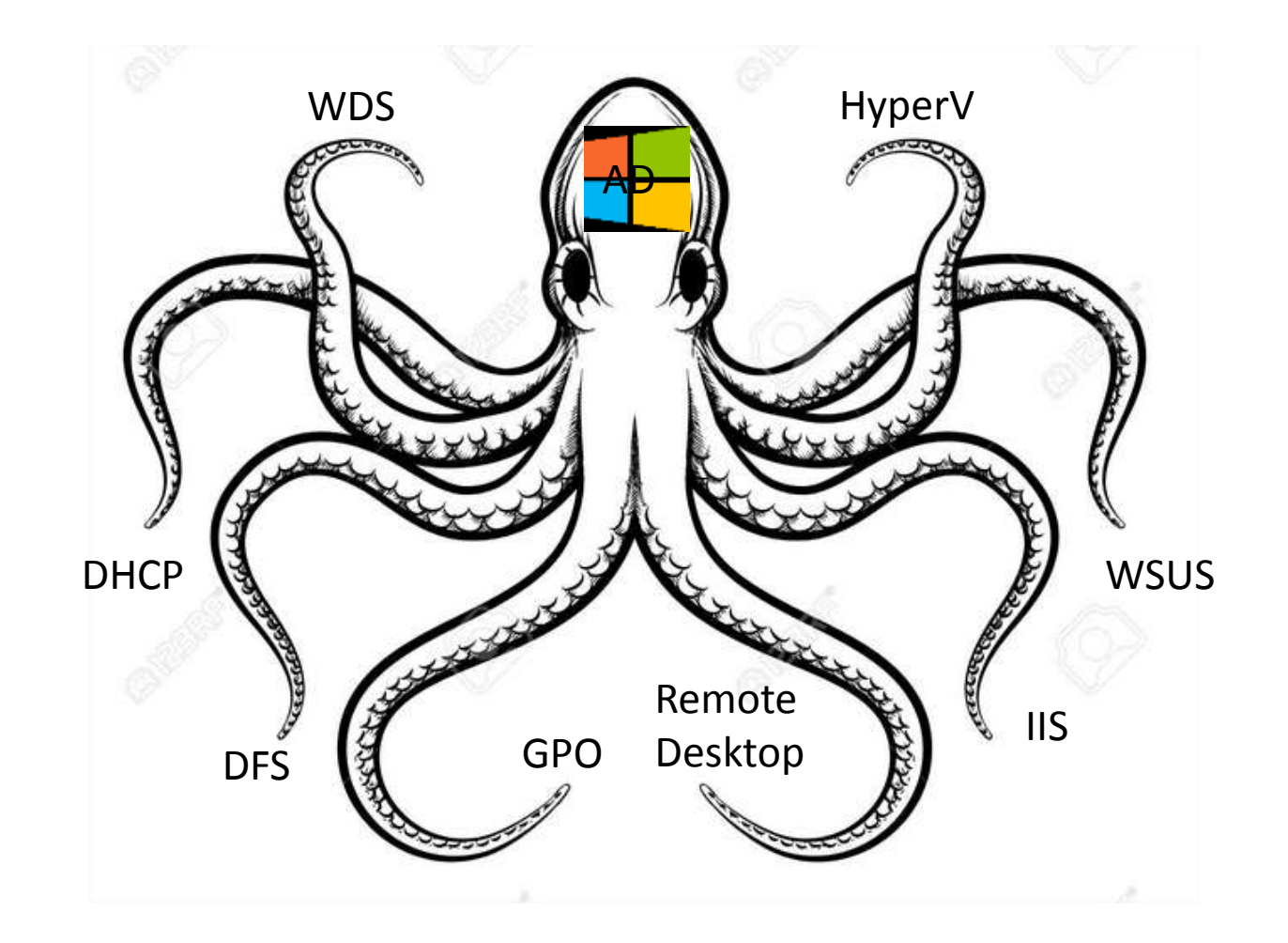

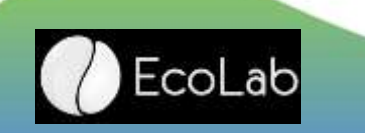

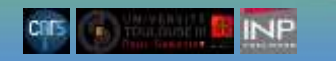

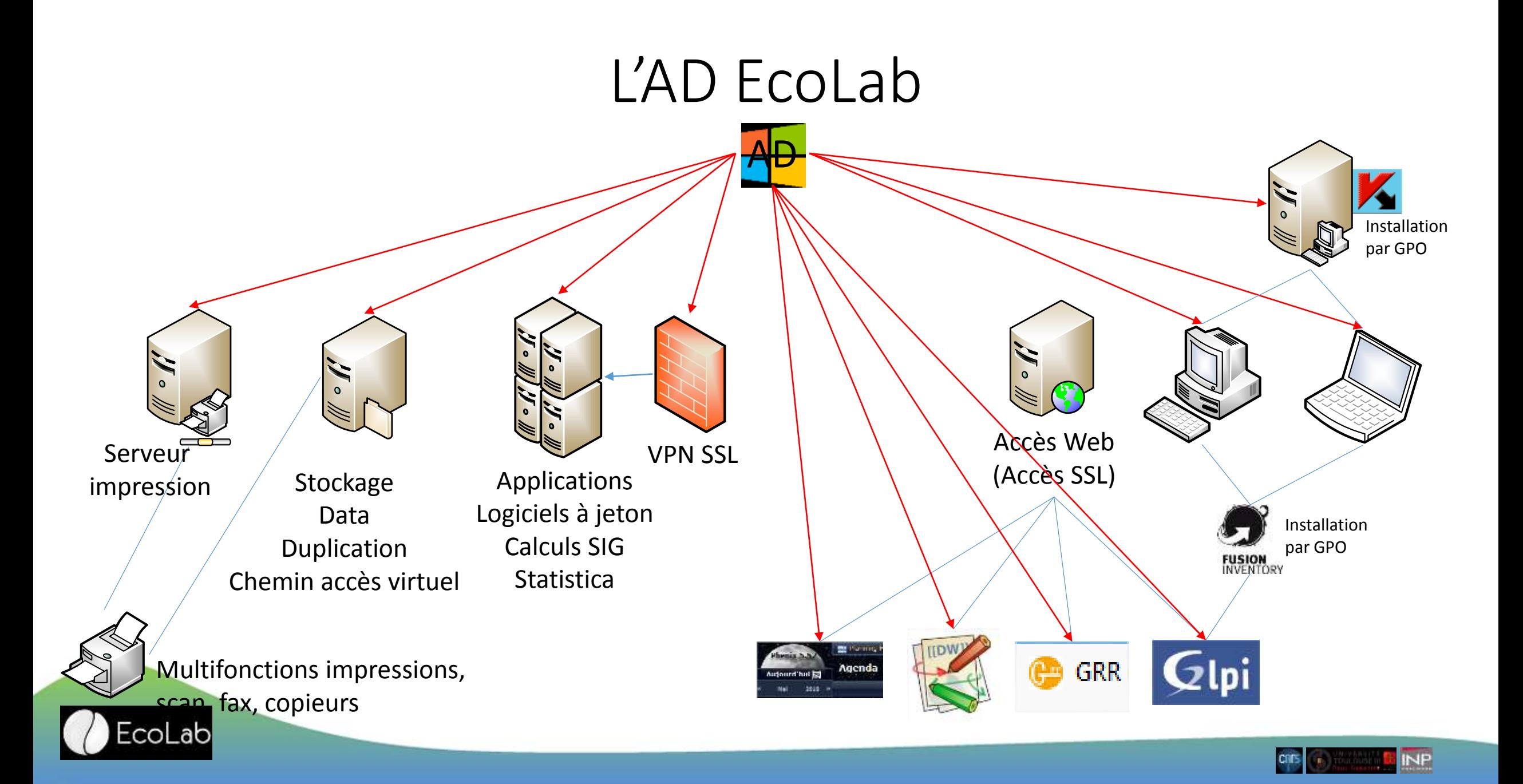

#### Solution EcoLab

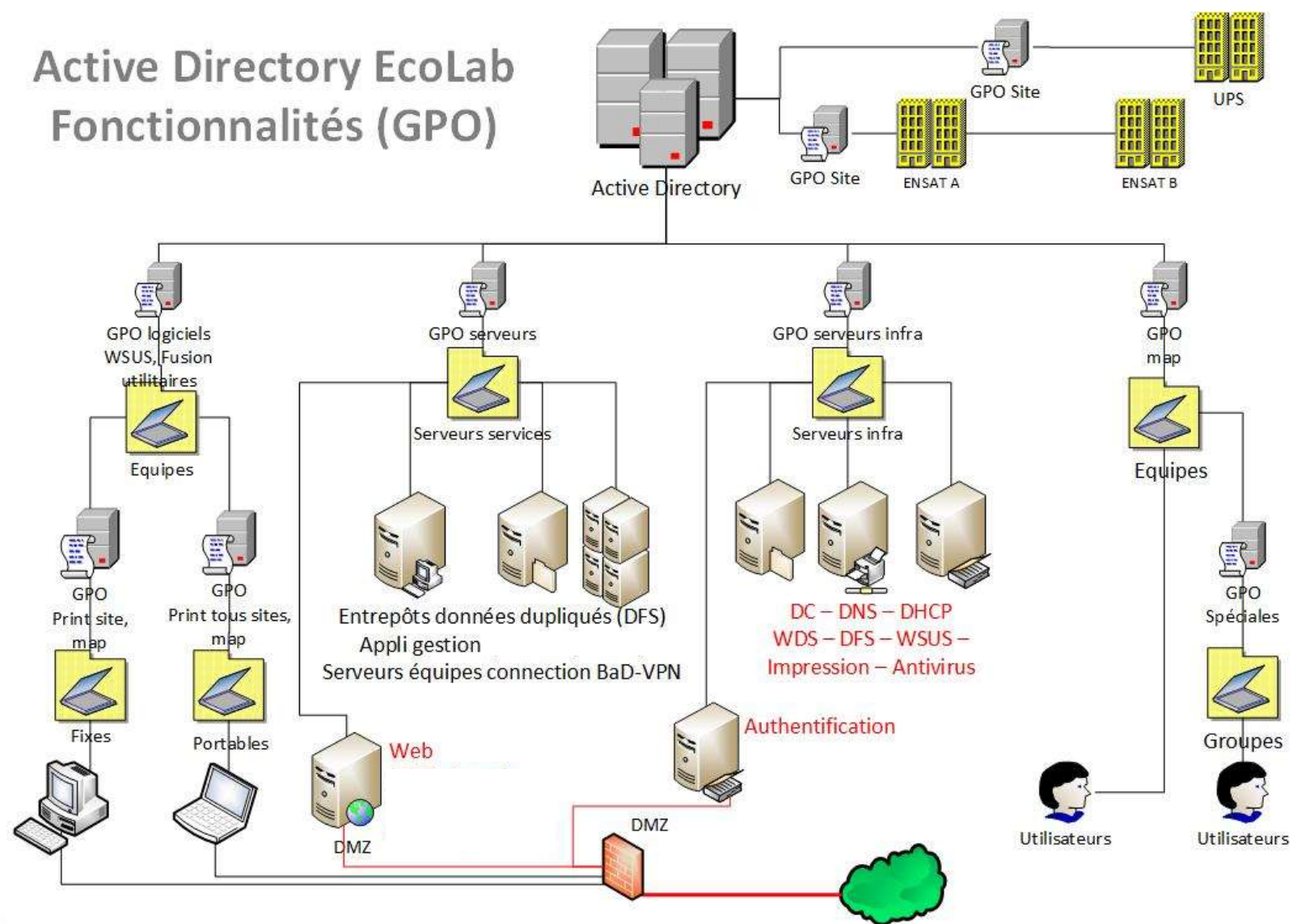

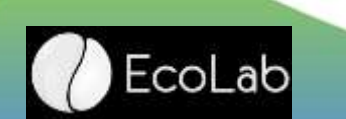

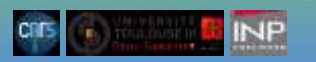

#### Solution EcoLab

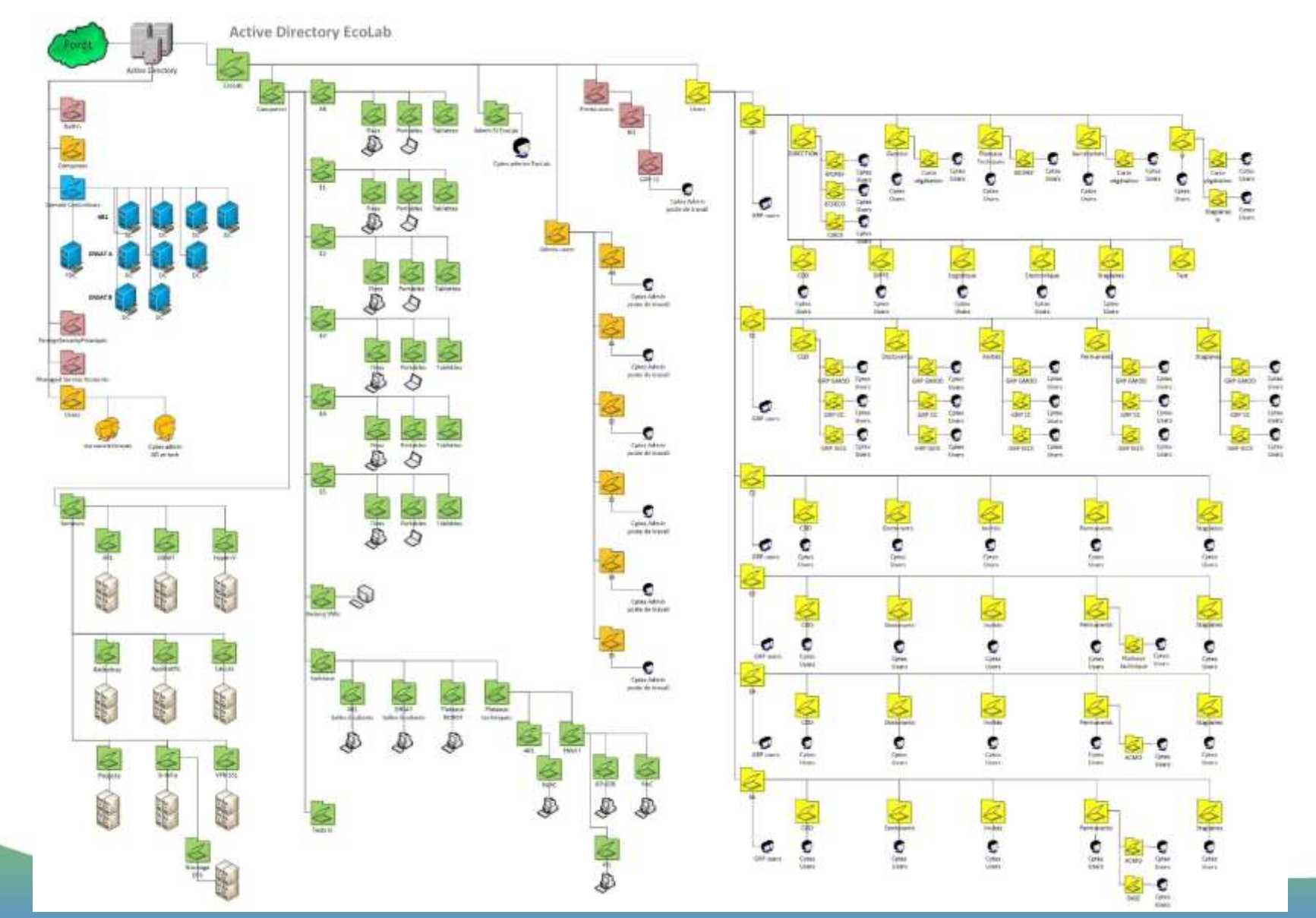

EcoLab

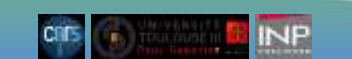

# Les outils du SI

- Gestion, automatisation, authentification, configurations, duplication données, chemin accès virtuel DFS…
- Glpi

Fcol ab

AD

- Gestion des informations matériel et logiciels
- HelpDesk (ticket lié à la machine)
- Surveillance sécurité virale
- Push update Microsoft, Kaspersky…
- Forçage maj signature antivirale

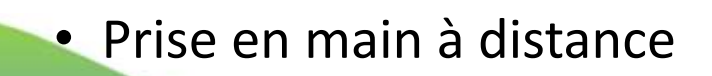

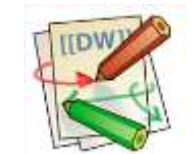

• Articles Wiki utilisateur

#### **C** EcoLab

- Ecolab-e16
- Etiquettes avec QRcode sur machine pointant sur l'info machine du GLPI

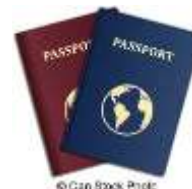

Passeport EcoLab (nouveaux entrants, contact secrétariat)

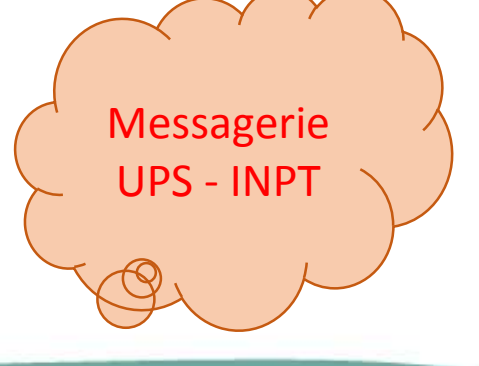

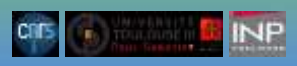

# Conclusion

- Passage du mode
	- 100% Curatif -> Préventif
- Résolution des demandes d'assistance utilisateur
	- 50% avec accès machine
	- 50% sans intervention sur la machine
- Nouveau problème
	- Les utilisateurs, pour une partie, se plaignent de ne pas nous voir lors de résolution de leur problème

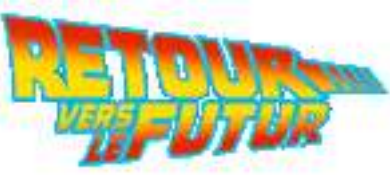

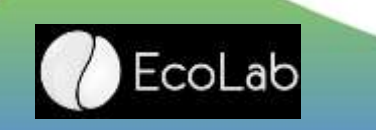

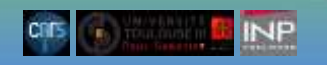